МУНИЦИПАЛЬНОЕ ОБЩЕОБРАЗОВАТЕЛЬНОЕ УЧРЕЖДЕНИЕ

## КРАСНООКТЯБРЬСКАЯ ШКОЛА

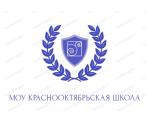

 ДОКУМЕНТ ПОДПИСАН ЭЛЕКТРОННОЙ ПОДПИСЬЮ

Сертификат: 00D389991718A6C387EFF874463A413FF2 Владелец: Спехова Анна Александровна Действителен: с 29.11.2022 до 22.02.2024

УТВЕРЖДЕНО

директор

Спехова А.А. № 34 от «31» августа 2023 г.

\_\_\_\_\_\_\_\_\_\_\_\_\_\_\_\_\_\_\_\_\_\_\_\_

### ПРОГРАММА ВНЕУРОЧНОЙ ДЕЯТЕЛЬНОСТИ

«Инфознайка»

Направление внеурочной деятельности:

общеинтеллектуальное

Форма обучения: очная

классы: 1 – 4

Составители: Коткова И.В. , Горбунова О.Н.,

учителя начальных классов

П. Красный Октябрь, 2023

Пояснительная записка

Рабочая программа по внеурочной деятельности «Инфознайка» (1-4 классы) разработана в соответствии с Федеральным государственным образовательным стандартом общего образования, на основе авторской программы "Информатика" Н.В. Матвеевой и др., издательство "БИНОМ. Лаборатория знаний"

Актуальность программы.

Информатика как динамично развивающаяся наука становится одной из тех отраслей знаний, которая призвана готовить современного человека к жизни в новом информационном обществе.

Учебный предмет «Информатика» как самостоятельная дисциплина является образовательным компонентом общего среднего образования. Вместе с тем, он пронизывает содержание многих других предметов и, следовательно, становится дисциплиной обобщающего, методологического плана.

В этой связи особенно актуальными становятся вопросы создания учебных программ для изучения информатики в начальной школе.

Задача обучения информатике в целом - внедрение и использование новых передовых информационных технологий, пробуждение в детях желания экспериментировать, формулировать и проверять гипотезы и учиться на своих ошибках.

Простейшие навыки общения с компьютером должны прививаться именно в младших классах, для того чтобы на предметных уроках в средних классах дети могли сосредоточиться на смысловых аспектах.

Учащиеся младших классов испытывают к компьютеру сверхдоверие и обладают психологической готовностью к активной встрече с ним. Общение с компьютером увеличивает потребность в приобретении знаний, продолжении образования.

Данный курс носит пропедевтический характер. К пропедевтическим элементам компьютерной грамотности относится умение работать с прикладным программным обеспечением. Программа курса состоит из четырех ступеней, фактически продолжающих друг друга, но между тем каждая является самостоятельной частью усвоения информатики. Дети, приходя в школу в 1 класс и занимаясь в компьютерном кружке все 4 года, смогут освоить работу в основных прикладных программах, но между тем, если ребенок начнет заниматься позже, со 2 или 3 класса, он свободно сможет влиться в коллектив кружка.

Задачи программы

1. Освоить общие безопасные и эргономичные принципы работы на ПК. 2. Познакомить учащихся с возможностями различных средств ИКТ для использования в обучении, развития собственной познавательной деятельности и общей культуры.

3. Освоить с учащимися первичные навыки обработки и поиска информации при помощи средств ИКТ.

4. Научить вводить различные виды информации в компьютер: текст, звук, изображение, цифровые данные; создавать, редактировать, сохранять и передавать гипермедиа сообщения и объекты.

Основная цель программы:

формирование информационной компетентности и развитие мышления младших школьников.

Назначение программы:

помочь детям узнать основные возможности компьютера и научиться ими пользоваться в повседневной жизни.

Программа курса состоит из часов:

1. 1 класс «Инфознайка» – 33 часа (1 раза в неделю)

2. 2 класс «Инфознайка»- 34 часа (1 раз в неделю );

3. 3 класс «Инфознайка»- 34 часа (1 раз в неделю );

4. 4 класс «Инфознайка»- 34 часа (1 раз в неделю ).

Современное общество предъявляет новые требования к поколению, вступающему в жизнь. Надо обладать умениями и планировать свою деятельность, и находить информацию, необходимую для решения поставленной задачи, и строить информационную модель исследуемого объекта или процесса, и эффективно использовать новые технологии. Такие умения необходимы сегодня каждому молодому человеку. Поэтому первой и важнейшей задачей школьного курса информатики является формирование у учащихся соответствующего стиля мышления, и начинать это следует в младших классах.

Развитие детей младшего школьного возраста с помощью работы на компьютерах, как свидетельствует отечественный и зарубежный опыт, является одним из важных направлений современной педагогики. В этой связи актуальными становятся вопросы о формах и методах обучения детей с первого класса.

Концепция обучения ориентирована на развитие мышления и творческих способностей младших школьников. Сложность поставленной задачи определяется тем, что, с одной стороны необходимо стремиться к развитию мышления и творческих способностей детей, а с другой стороны - давать им знания о мире современных компьютеров в увлекательной, интересной форме.

Поэтому очень важна роль курса информатики в начальных классах. Во-первых, для формирования различных видов мышления, в том числе операционного (алгоритмического). Процесс обучения сочетает развитие логического и образного мышления, что возможно благодаря использованию графических и звуковых средств.

Во-вторых, для выполнения практической работы с информацией, для

приобретения навыков работы с современным программным обеспечением. Освоение компьютера в начальных классах поможет детям использовать его как инструмент своей деятельности на уроках с применением компьютера. В-третьих, для представления об универсальных возможностях использования компьютера как средства обучения, вычисления,

изображения, редактирования, развлечения и др.

В-четвертых, для формирования интереса и для создания положительных эмоциональных отношений детей к вычислительной технике. Компьютер позволяет превратить урок информатики в интересную игру.

Программа курса ориентирована на большой объем практических, творческих работ с использованием компьютера. Работы с компьютером могут проводиться в следующих формах. Это:

1. ДЕМОНСТРАЦИОННАЯ - работу на компьютере выполняет учитель, а учащиеся наблюдают.

2. ФРОНТАЛЬНАЯ - недлительная, но синхронная работа учащихся по освоению или закреплению материала под руководством учителя.

3. САМОСТОЯТЕЛЬНАЯ- выполнение самостоятельной работы с компьютером в пределах одного, двух или части урока. Учительобеспечивает индивидуальный контроль за работой учащихся.

4. ТВОРЧЕСКИЙ ПРОЕКТ – выполнение работы в микро группах на протяжении нескольких занятий

5. РАБОТА КОНСУЛЬТАНТОВ – Ученик контролирует работу всей группы кружка.Занятия кружка информатики, их непохожесть на другие уроки несут детям не только приятные минуты совместной творческой игры, но и служат ключом для собственного творчества.

При построении курса поставлены следующие задачи:

1. знание возможностей и ограничений использования компьютера как инструмента для практической деятельности;

2. умение использовать компьютер на практике только в тех случаях, когда это эффективно;

3. формирование операционного стиля мышления;

4. умение формализовать задачу, выделить в ней логически самостоятельные части;

5. формирование конструкторских и исследовательских навыков активного творчества с использованием современных технологий, которые обеспечивает компьютер;

Программное обеспечение:

- 1. Операционная система MS Windows 2007
- 2. Графический редактор MS Paint или PaintBrush
- 3. Текстовый редактор MS Word 2010
- 4. Компьютерная программа МИР ИНФОРМАТИКИ
- 5. Редактор Power Point 2010

Содержание курса внеурочной деятельности указанием форм организации и видов деятельности

«Инфознайка»

1год обучения

(33 часа – 1 раза в неделю)

ВВЕДЕНИЕ

Процесс создания компьютерного рисунка значительно отличается от традиционного понятия "рисование". С помощью графического редактора на экране компьютера можно создавать сложные многоцветные композиции, редактировать их, меняя и улучшая, вводить в рисунок различные шрифтовые элементы, получать на основе созданных композиций готовую печатную продукцию. За счет автоматизации выполнения операций создания элементарных форм — эллипсов, прямоугольников, треугольников, а также операций заполнения созданных форм цветом и других средств создания и редактирования рисунка становится возможным создание достаточно сложных изобразительных композиций детьми.

Цели программы

Целью создания настоящего курса является формирования художественной культуры младшего школьника, привития навыков работы с компьютерной графикой и осознания связей и взаимодействия искусства с жизнью (на примере рекламы, телевидения, книжной графики и т.п.).

Задачи программы

1. Эстетическое воспитание учащихся.

2. Развитие художественного вкуса, творческого воображения и мышления учащихся средствами графических изображений.

3. Привитие любви к искусству, развитие стремления к познанию посредством компьютерного рисунка.

# **Первый год обучения (33 часа)**

Правили поведения и техники безопасности в компьютерном кабинете (1 час) Знакомство с кабинетом, с правилами поведения

в кабинете. Демонстрация возможностей компьютера и непосредственно того, что они будут делать на кружке.

Компьютер и его устройства (3 часа )

Знакомство с компьютером и его основными устройствами, работа в компьютерной программе «Мир информатики »

Графический редактор Paint (31 час)

Знакомство с графическим редактором, его основными возможностями,

инструментарием программы. Составление рисунков на заданные темы. Меню программы.

### **Тематическое планирование**

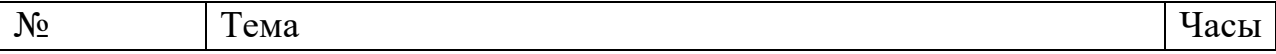

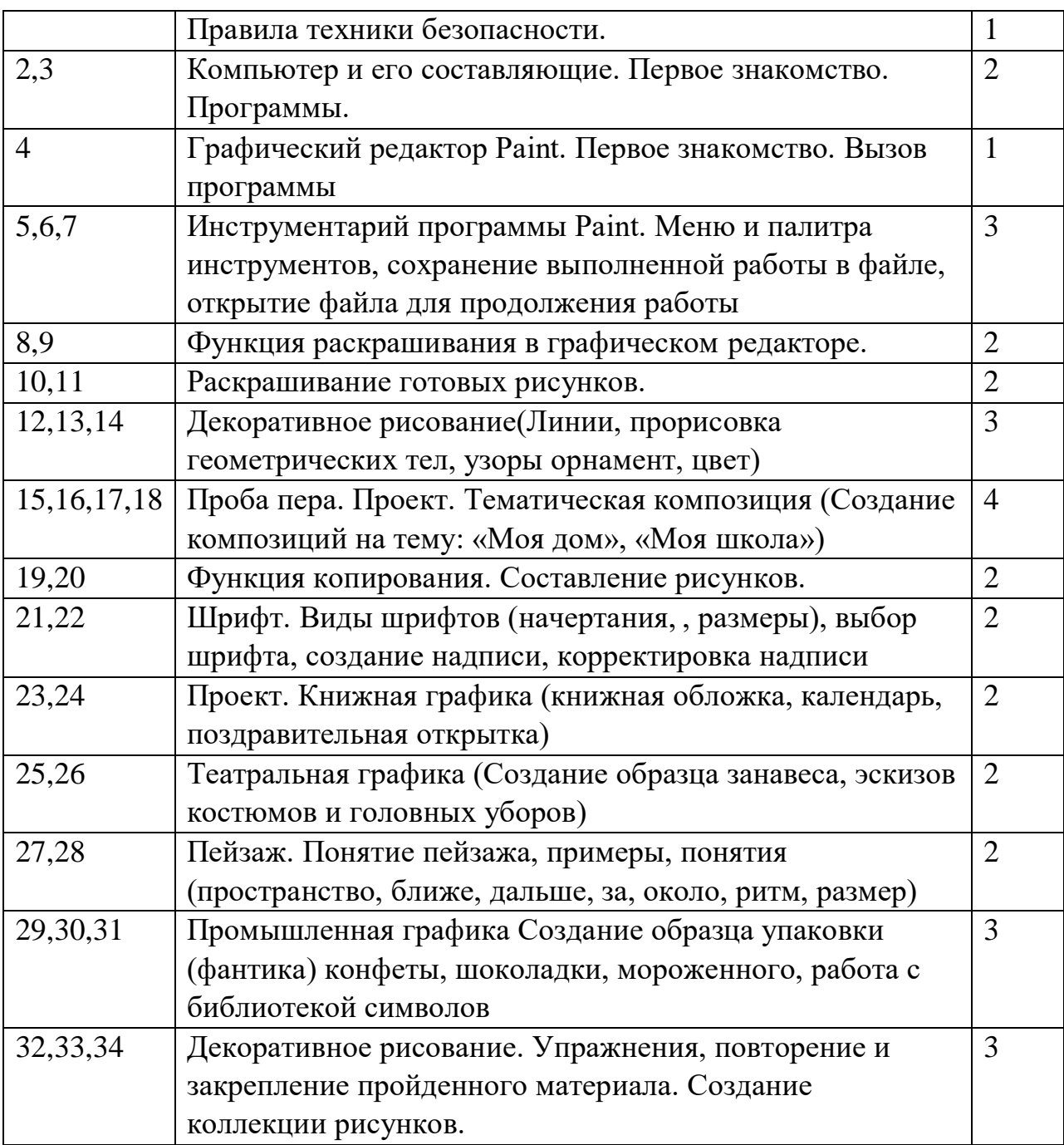

### **2год обучения.**

#### ВВЕДЕНИЕ

Введение нового средства построения текста на ранних этапах школьного обучения может помочь создать более благоприятные условия для развития самостоятельной письменной речи и коррекции ее недостатков у детей. Однако возникает вполне закономерный вопрос: можно ли научить пользоваться текстовым редактором детей младшего школьного возраста. Использование компьютерной технологии дает ребенку уникальное преимущество: он может редактировать целостный текст, а не вырванные из него фрагменты, постоянно анализируя, насколько улучшается его сочинение под влиянием каждого внесенного изменения. Традиционно используемые в обучении средства редактирования текста (переписывание и работа над

ошибками) не дают ребенку такой возможности. Таким образом, третий аргумент состоит в том, что благодаря компьютерной технологии открывается столь необходимая детям возможность редактировать целостный текст в любом аспекте (по смыслу, структуре, лексикограмматическому оформлению, стилю и др.). Особенно важно, что применение компьютерной технологии позволяет совершенствовать необходимые для построения текста действия и операции, подчиняя их смысловой работе над текстом.

#### **Цели программы**

Содействовать развитию умения редактированию, набору текстов на компьютере и последующее использование этого умения в процессе развития письменной речи, а так же составление рисунков, грамот, похвальных листов, буклетов.

Задачи программы

1. Развитие навыков работы в текстовом редакторе

2. Овладение навыков набора компьютерного текста

3. Вызывать, развивать и поддерживать мотивацию маленьких школьников к совершенствованию своей письменной речи;

4. Приучать ребенка редактировать текст многократно, но при этом последовательно, выбирая порядок действий с учетом индивидуальных потребностей ученика;

5. Научить ребят использовать полученные знания, умения, навыки в жизни. В конце изученного курса текстовый редактор учащиеся уже имеют навыки набора текста, его редактирования, могут изменить шрифт, его размер, начертание; применяют различные типы выравнивания абзацев (по правому краю, по левому краю, по центру, по ширине); могут использовать в своей работе объект WordArt а также простейшие автофигуры. Для определения готовности деятельности учащихся в нестандартных (новых) условиях предлагается задача, на реализацию которой детям отводится два урока: оформить поздравительную открытку к произвольному празднику (Новому Году, 23 февраля, 8 марта , Дню рождения и др.).

### **Второй год обучения (34 часа)**

Правили поведения и техники безопасности в компьютерном кабинете (1 час) Знакомство с кабинетом, с правилами поведения в кабинете. Демонстрация возможностей компьютера и непосредственно того, что они будут делать на кружке.

Компьютер и его устройства (2 часа )

Знакомство с компьютером и его основными устройствами, работа в компьютерной программе «Мир информатики »

Текстовый редактор Word (31 час)

Знакомство с текстовым редактором Word. Меню программы, основные возможности. Составление рефератов, поздравительных открыток, буклетов,

брошюр, схем и компьютерных рисунков – схем.

| $N_2$      | Тема                                                  | Часы           |
|------------|-------------------------------------------------------|----------------|
|            | Правили техники безопасности                          |                |
| 2,3        | Компьютер и его составляющие. Первое знакомство.      | $\overline{2}$ |
|            | Программы.                                            |                |
| 4,5,6      | Текстовый редактор Word. Первое знакомство. Вызов     | 3              |
|            | программы.                                            |                |
| 7,8        | Клавиатура. Основные клавиши. Работа с клавиатурным   | $\overline{2}$ |
|            | тренажёром                                            |                |
| 9          | Инструментарий программы. Меню «Файл»                 |                |
| 10,11      | Редактирование текста. Меню «Главная»                 | $\overline{2}$ |
| 12,13      | Набор текста.                                         | $\overline{2}$ |
| 14,15      | Меню «Вставка». Создание грамоты.                     | $\overline{2}$ |
| 16,17,18   | Меню «Вставка». Составляем поздравительную открытку.  | 3              |
| 19,20      | Оформление сочинения.                                 | $\overline{2}$ |
| 21, 22, 23 | Меню «Ссылки». Реферат, правила оформления рефератов. | 3              |
| 24, 25, 26 | Оформление буклетов                                   | 3              |
| 27         | Создание компьютерного рисунка в текстовом редакторе. | 1              |
|            | Схемы.                                                |                |
| 28,29      | Брошюра. Оформление.                                  | 22             |
| 30-34      | Творческий проект. Оформить брошюру                   | 5              |

### 3 год обучения

#### Введение

В современном мире очень часто требуется навык свободно говорить, представлять себя или что-то. Этому нас учит презентации . Презентация – это представление готового продукта. А человек это тоже продукт и от того как мы представим себя нас возьмут на хорошую работу, к нам будут относиться на должном уровне. А компьютерная презентация позволяет подкрепить наше выступление смотрибельной информацией. Она является твердой опорой, на которую всегда можно опереться. Младших школьников компьютерная презентация учит структурировать знания, работать с большими объемами информации, не бояться говорить о своих мыслях, защищать свои проекты, но при этом она повышает интерес к предмету, развивает эстетические чувства.

#### **Цели программы**

Целью создания курса является формирование эстетического чувства, привития навыков работы на компьютере, использование полученных знаний на других предметах

Задачи программы

1. помощь детям в изучении использования компьютера как инструмента для

работы в дальнейшем в различных отраслях деятельности

2. помощь в преодолении боязни работы с техникой в т.ч. решение элементарных технических вопросов;

3. изучение принципов работы наиболее распространенных операционных систем;

4. помощь в изучении принципов работы с основными прикладными программами;

- Начальное формирование навыков работы на компьютере в редакторе **PowerPoint** 

(мастер составления презентаций);

- Начальное формирование работы в сети Internet

5. творческий подход к работе за компьютером (более глубокое и полное изучение инструментов некоторых прикладных программ);

6. Осуществление индивидуально-личностного подхода к обучению школьников;

7. Расширение кругозора, развитие памяти, внимания, творческого воображения, образного мышления;

8. обучение детей младшего школьного возраста работе за компьютером, а также подготовка их к старшему звену

### **Третий год обучения (34 часа)**

Правили поведения и техники безопасности в компьютерном кабинете (1 час) Знакомство с кабинетом, с правилами поведения в кабинете. Демонстрация возможностей компьютера и непосредственно того, что они будут делать на кружке.

Компьютер и его устройства (2 часа )

Знакомство с компьютером и его основными устройствами, работа в компьютерной программе «Мир информатики »

Редактор Power Point (31 час)

Знакомство с редактором Power Point, меню программы, создание презентации на заданные темы, использование эффектов анимации, гиперссылки.

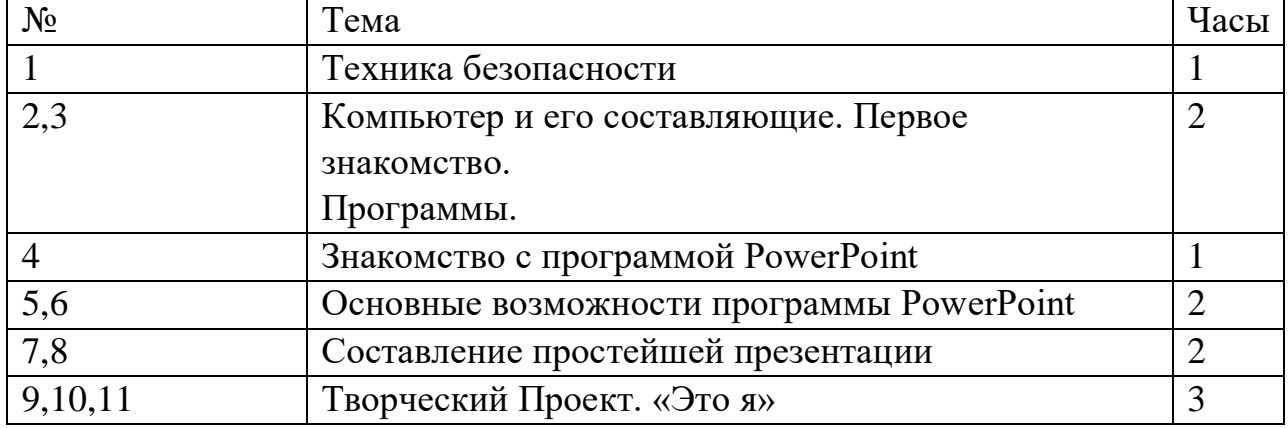

#### **Тематическое планирование**

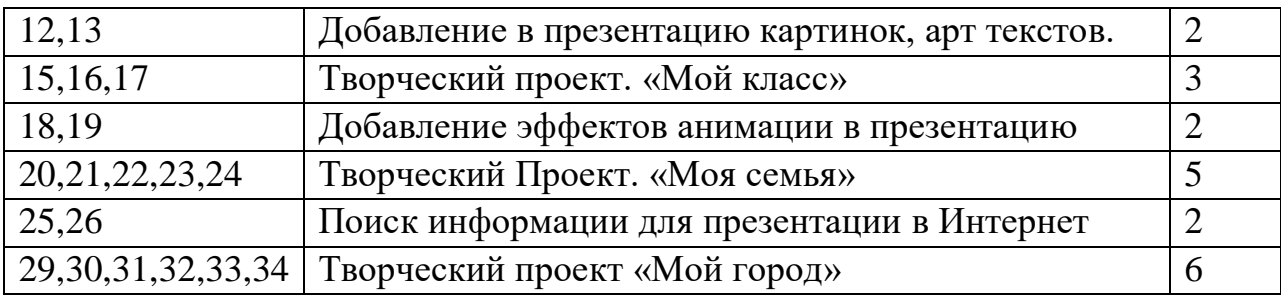

### **4 год обучения**

Цели: оградить ребят от влияния улицы; воспитать творческую личность, умеющую общаться с людьми разного возраста и социального положения, умеющую излагать свою точку зрения; дать возможность реализовать свои способности; может быть, даже дать некоторую профориентацию; воспитать патриота.

Задачи:

научиться каждому работе на компьютере, уметь делать необходимую для создания перзентаций работу: правильно набирать текст, уметь правильно фотографировать, сканировать рисунки и фотографии;

повысить орфографические и пунктуационные навыки;

уметь корректировать и редактировать тексты;

повысить навыки речевой культуры и общий культурный уровень учащихся; научиться видеть и уметь выбирать главное, значимое, из множества событий;

уметь анализировать и делать выводы.

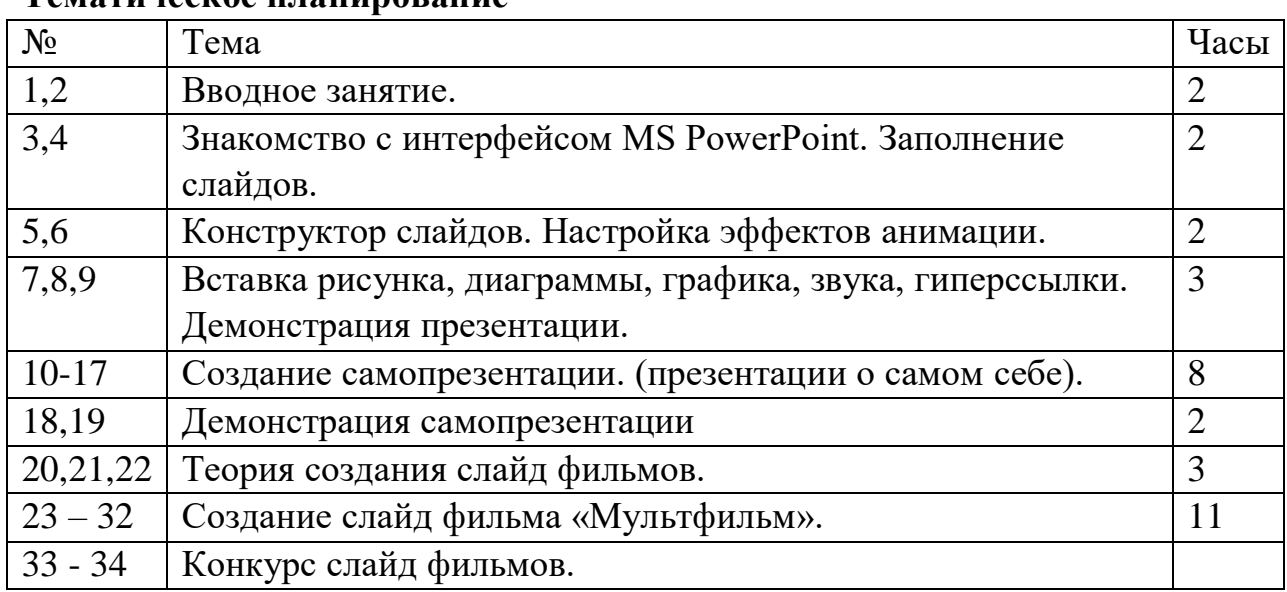

### **Тематическое планирование**

Результаты освоения курса внеурочной деятельности должны знать:

- 1. правила поведения в компьютерном классе;
- 2. как работать в редакторах PowerPoint, Paint, Word;

3. основные функции редакторов;

4. основы работы в сети Internet

должны уметь:

1. работать в редакторах PowerPoint, Paint, Word;

2. составлять рисунки с применением всех изученных функций графического редактора;

3. составлять поздравительные открытки;

4. составлять презентации с использованием арт текстов, картинок, эффектов анимации, гипперссылок ;

5. составлять газетные статьи с добавлением картинок, арт. текстов;

6. сканировать изображения;

7. работать в сети Internet т. д.

Описание материально-технического обеспечения внеурочной деятельности Литература

Для педагогов:

Информатика: Учебник для 2 класса / Н.В. Матвеева, Е.Н. Челак, Н.К. Конопатова. – М.: БИНОМ. Лаборатория знаний, 2007.

Информатика: Учебник для 3 класса / Н.В. Матвеева, Е.Н. Челак, Н.К. Конопатова. – М.: БИНОМ. Лаборатория знаний, 2007.

Информатика: Учебник для 4 класса / Н.В. Матвеева, Е.Н. Челак, Н.К. Конопатова. – М.: БИНОМ. Лаборатория знаний, 2007.

Информационная культура. 1 класс / Ю.А. Первин. – Самара, 1996.

Информационная культура. 2 класс / Ю.А. Первин. – Самара, 1996.

Информационная культура. 3 класс. Часть 1 / Ю.А. Первин. – Самара, 1996.

Информационная культура. 3 класс. Часть 2 / Ю.А. Первин. – Самара, 1996.

Могилев А.В. и др. «Мир информатики. Базовое учебное пособие для учащихся начальной школы. 1 год обучения». А – Ассоциация «XXI век», 2006.

Могилев А.В. и др. «Мир информатики. Базовое учебное пособие для учащихся начальной школы. 2 год обучения». А – Ассоциация «XXI век», 2006.

Могилев А.В. и др. «Мир информатики. Базовое учебное пособие для учащихся начальной школы. 3 год обучения». А – Ассоциация «XXI век», 2006.

Могилев А.В. и др. «Мир информатики. Базовое учебное пособие для учащихся начальной школы. 4 год обучения». А – Ассоциация «XXI век», 2006.

С.Н.Тур, Т.П.Бокучаева Первые шаги в мире информатики Методическое пособие для учителей 1-4 классов – издательство Санкт-Петербург «БХВ – Петербург» 2009.

Материально-техническое обеспечение

- Мультимедиа проектор, экран.
- Колонки, наушники.
- Ученические ноутбуки.
- Ученические столы двухместные с комплектом стульев.

Стол учительский.

Шкафы для хранения дидактических материалов, пособий, учебного оборудования и пр.

Классная доска с набором приспособлений для крепления дидактических материалов.

- Магнитная доска.
- Демонстрационный и раздаточный материал.

Электронное сопровождение:

• Сайт президента России для детей школьного возраста

http://www.uznaiprezidenta.ru/

- «Единая коллекция цифровых образовательных ресурсов»
- http://schoolcollection.edu.ru/ тест-онлайн скорости печати http://nabiraem.ru/

Программные средства

- 1. Операционная система.
- 2. Файловый менеджер (в составе операционной системы или др.).
- 3. Антивирусная программа.
- 4. Программа-архиватор.
- 5. Клавиатурный тренажер.

6. Интегрированное офисное приложение, включающее текстовый редактор, растровый и векторный графические редакторы, программу разработки презентаций и электронные таблицы.

7. Система оптического распознавания текста.

8. Мультимедиа-проигрыватель (входит в состав операционных систем